# **Traccia CDETS per Webex Contact Center Defect**

## Sommario

Introduzione Tieni traccia del numero CDETS

## Introduzione

In questo documento viene descritto come tenere traccia del numero CDETS (Cisco Defect and Enhanced Tracking System) fornito dai tecnici di assistenza (CSE).

## Tieni traccia del numero CDETS

Passaggio 1. Passare a Cisco.com > Supporto > Strumenti > Bug Search Tool, come mostrato nelle sequenti immagini:

### Tools

**Bug Search Tool** Find software bugs based on product, release and keyword

Register & Manage Software Licenses Product License Registration Tool

Software Research View Cisco suggestions for supported products

**Collaboration Solutions Analyzer** Beta

Analyzes Expressway and other Collaboration portfolio products logs

### Cisco CLI Analyzer [Beta]

SSH client to troubleshoot and check the overall health of your ASA and IOS based devices

**View All Tools** 

## Contacts / Support Cases

### **Open New Case**

To open or view cases, you need a Service Contract

**Manage Support Cases** 

Contact TAC by Phone

**Enterprise and Service Provider Products** 

US/Canada 800-553-2447

**Worldwide Phone Numbers** 

**Small Business Products** 

US/Canada 866-606-1866

**Worldwide Phone Numbers** 

Returns

**Returns Portal** We've simplified RMAs. Learn How New

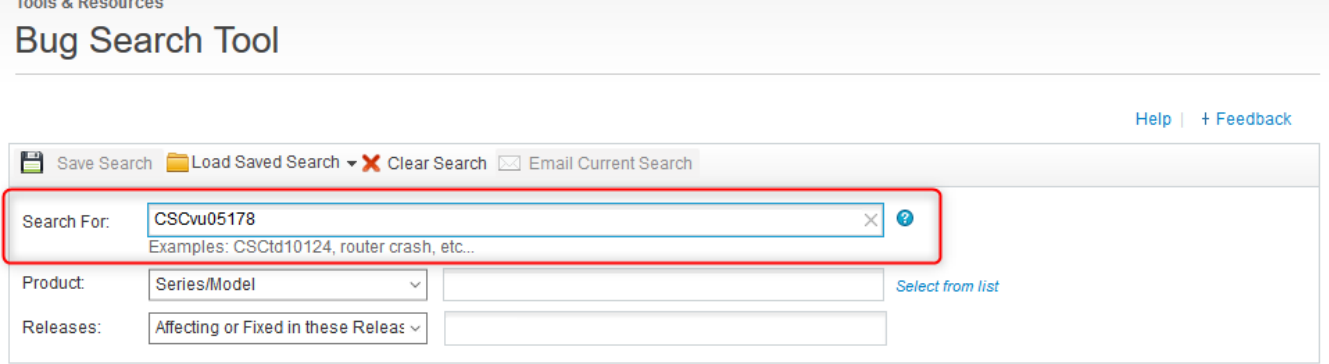

Passaggio 2. Cercare il numero CDETS fornito dal CSE. In questa pagina è anche possibile visualizzare lo stato della richiesta, come mostrato nell'immagine:

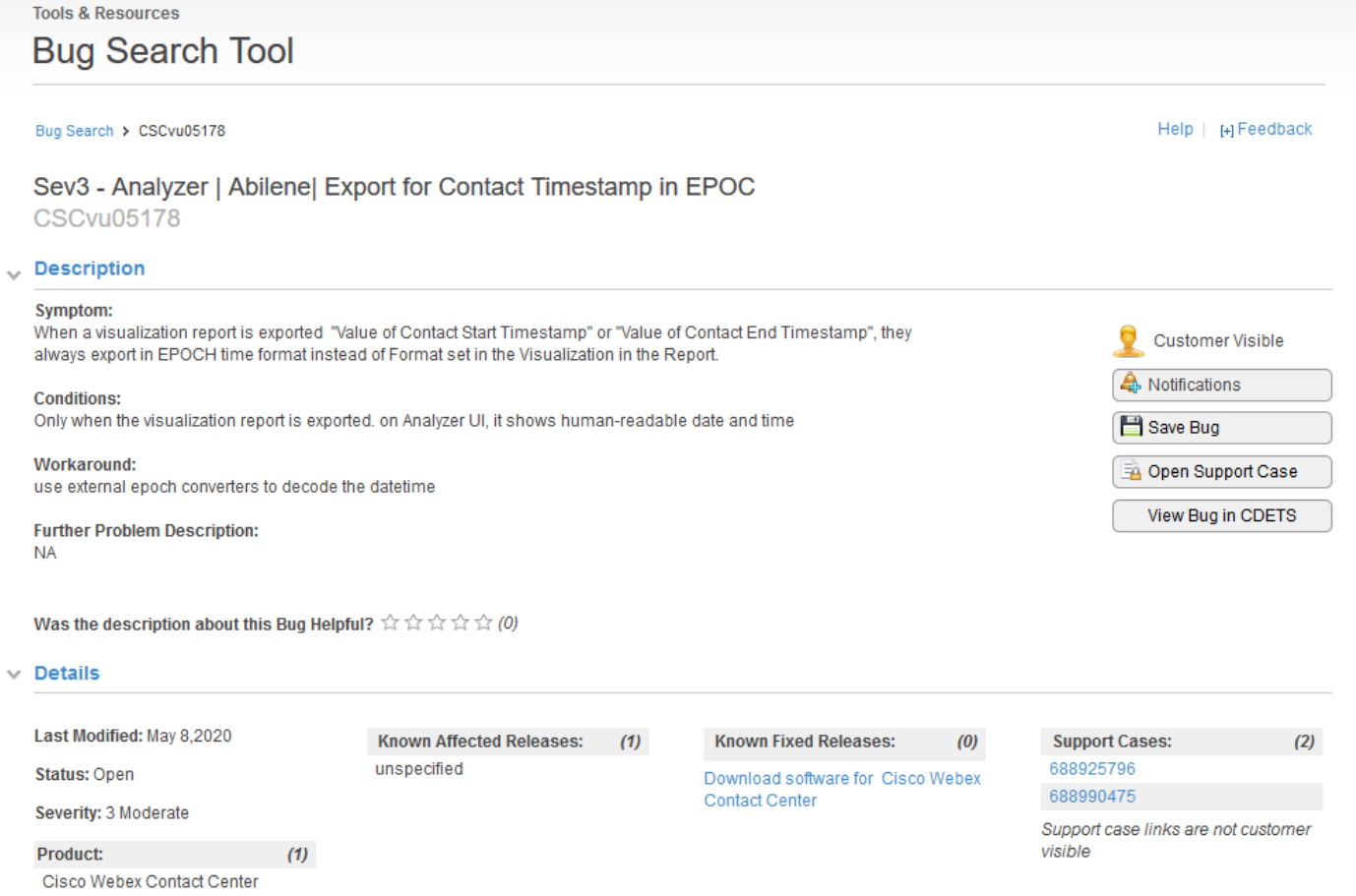

Passaggio 3. È inoltre possibile creare una notifica tramite posta elettronica.

Per le notifiche di posta elettronica, fare clic su Notifiche. Verrà visualizzato quanto segue:

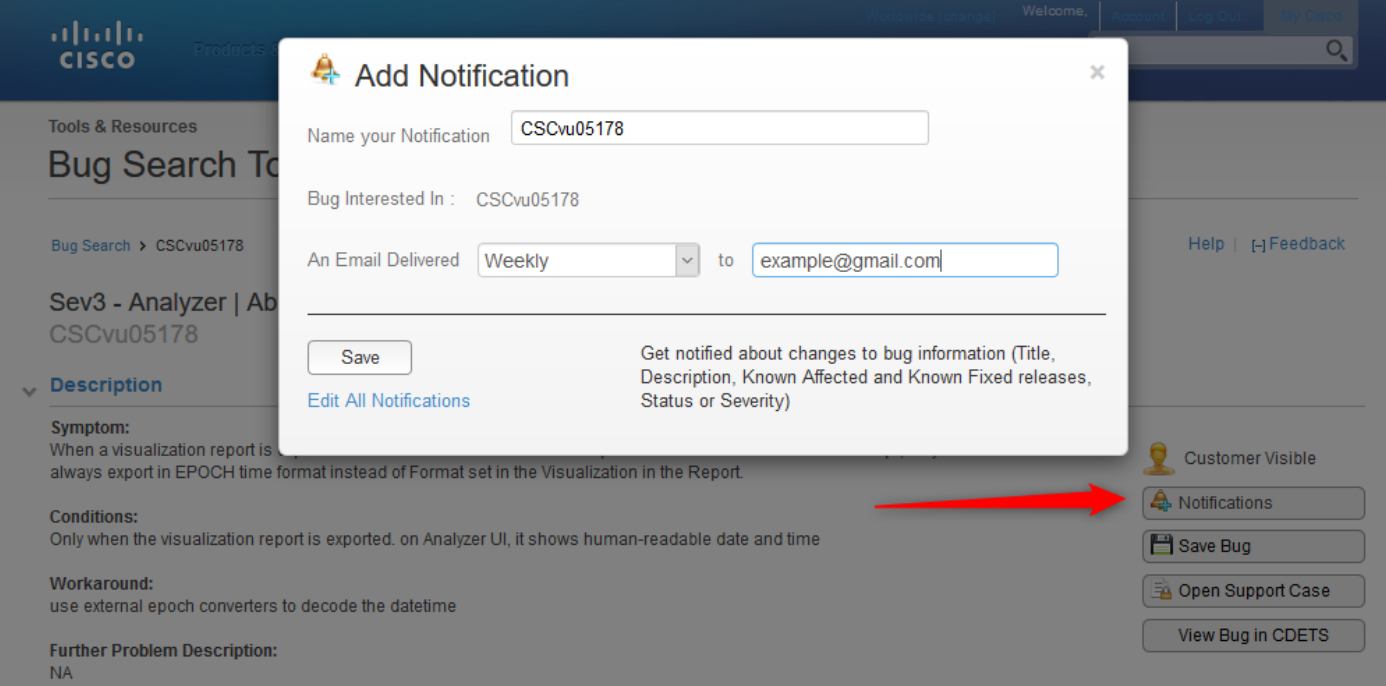

Immetti il tuo indirizzo e-mail e scegli un'opzione dall'elenco a discesa per specificare la frequenza con cui desideri ricevere le notifiche (Settimanale/Giornaliera/Mensile). Fare clic su Salva.

A questo punto è possibile tenere traccia automaticamente dell'avanzamento del ticket tramite notifiche tramite posta elettronica.

### Informazioni su questa traduzione

Cisco ha tradotto questo documento utilizzando una combinazione di tecnologie automatiche e umane per offrire ai nostri utenti in tutto il mondo contenuti di supporto nella propria lingua. Si noti che anche la migliore traduzione automatica non sarà mai accurata come quella fornita da un traduttore professionista. Cisco Systems, Inc. non si assume alcuna responsabilità per l'accuratezza di queste traduzioni e consiglia di consultare sempre il documento originale in inglese (disponibile al link fornito).